# **Guida all'uso del circuito Full-Adder a 7 bit**

Il full-adder è un circuito logico caratterizzato da tre ingressi e due uscite. La sua funzionalità è quella di eseguire una somma tra due numeri espressi in formato binario con lunghezza di parola a un bit. È un componente fondamentale dell'elettronica digitale perché, connesso opportunamente con altri full-adder e porte logiche può dare luogo alle unità di elaborazione ALU (Arithmetic Logic Unit) dei processori.

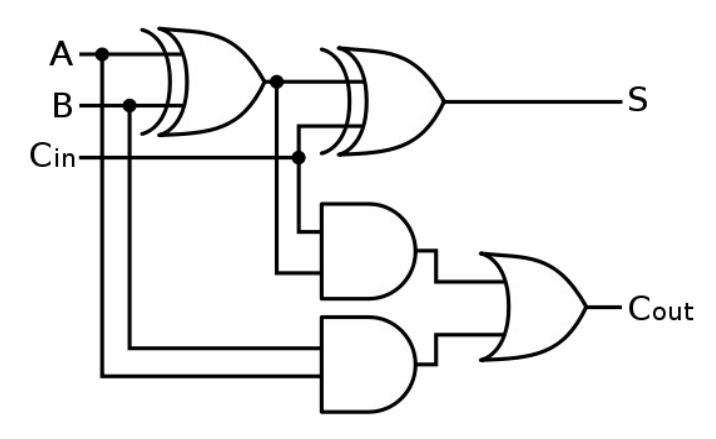

In logica binaria esegue questa semplice operazione:

 $A + B + Cin = S + 2Cout$ 

dove A e B sono gli operandi, Cin il riporto ( $C \rightarrow$  carry) in ingresso della precedente somma e S e Cout sono la somma e il riporto di uscita. Ogni variabile è un bit (0 oppure 1).

Una descrizione sintetica dei componenti usati nel circuito si può trovare nella nota di installazione.

Lo schema logico dell'intero circuito full-adder a 7 bit è costituito da 7 sommatori in serie:

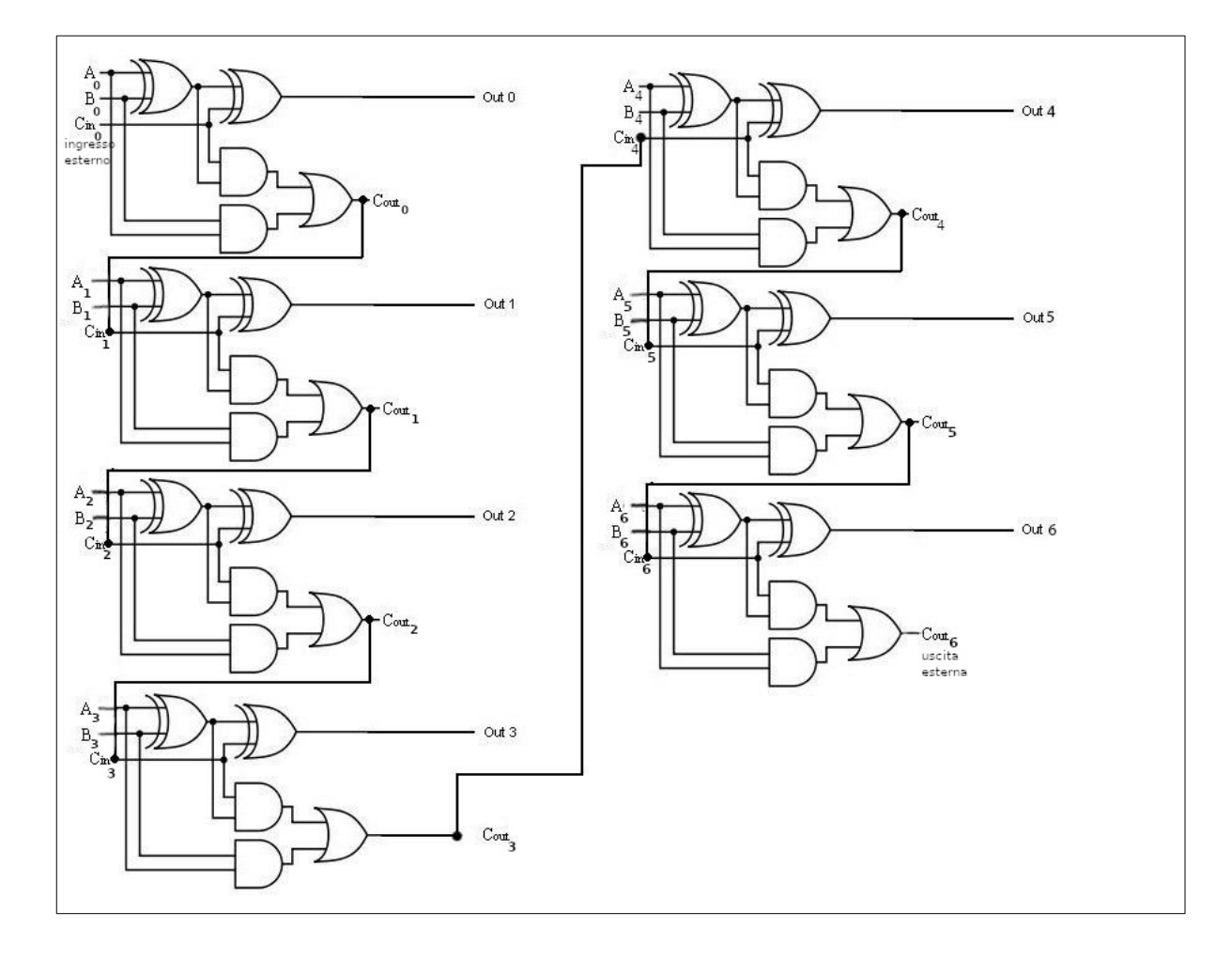

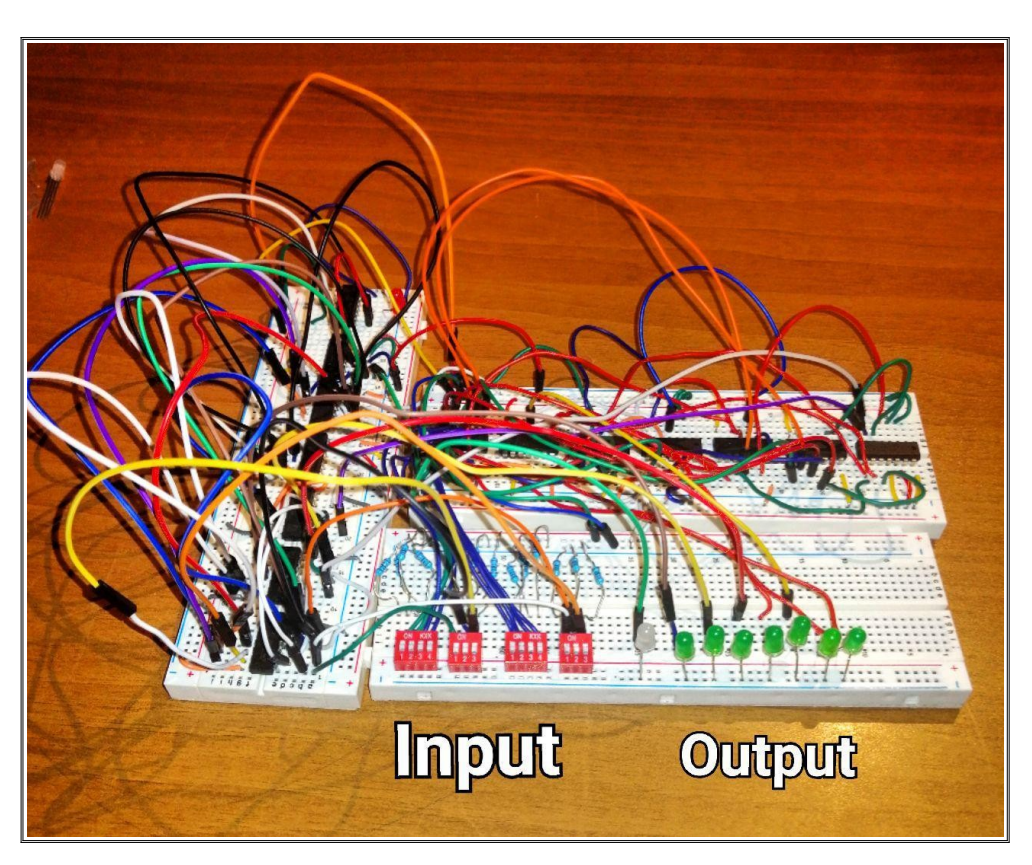

### **L'utilizzo del circuito:**

#### *L'input*

Per eseguire una operazione bisogna inserire i due numeri binari tramite interruttori.

Per il valore logico :

 $0 =$  levetta in basso,  $1 =$  levetta in alto;

Le prime 7 levette (A6-A0) rappresentano

il primo numero mentre le altre 7 levette (B6-B0) per il secondo numero.

N.B A6 e B6 sono i bit più significativi mentre A0 E B0 sono i bit meno significativi.

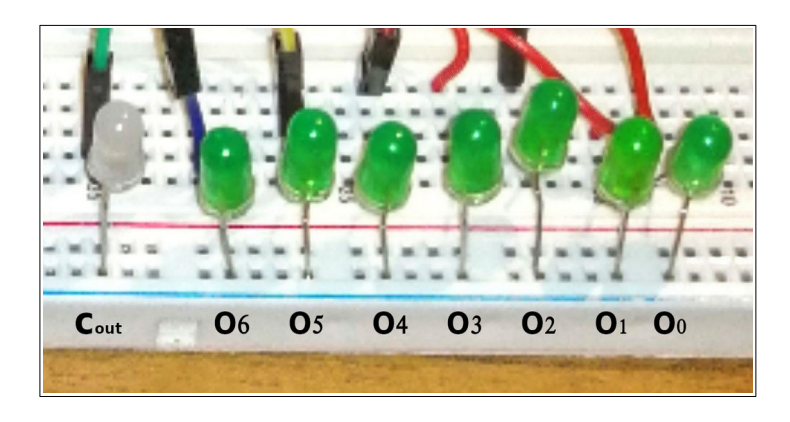

## *L'output*

Il risultato dell'operazione viene rappresentato dai led posti nella breadboard. Per i valori logici: 0 = led spento;  $1 =$  led acceso. I bit di output vanno da O6 (bit più significativo) a O0 (bit meno significativo).

Il led bianco rappresenta il carry finale (Cout).

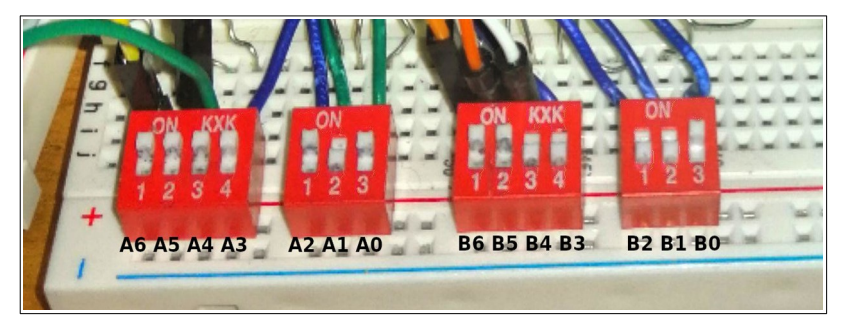

#### Bit Overflow

Oltre la somma il circuito svolge anche il ruolo di rilevare il trabocco tramite l'espressione carry=coutn xor coutn-1.La realizzazione fatta della rilevazione del trabocco ha senso solo per la rappresentazione in complemento a due degli interi con segno.

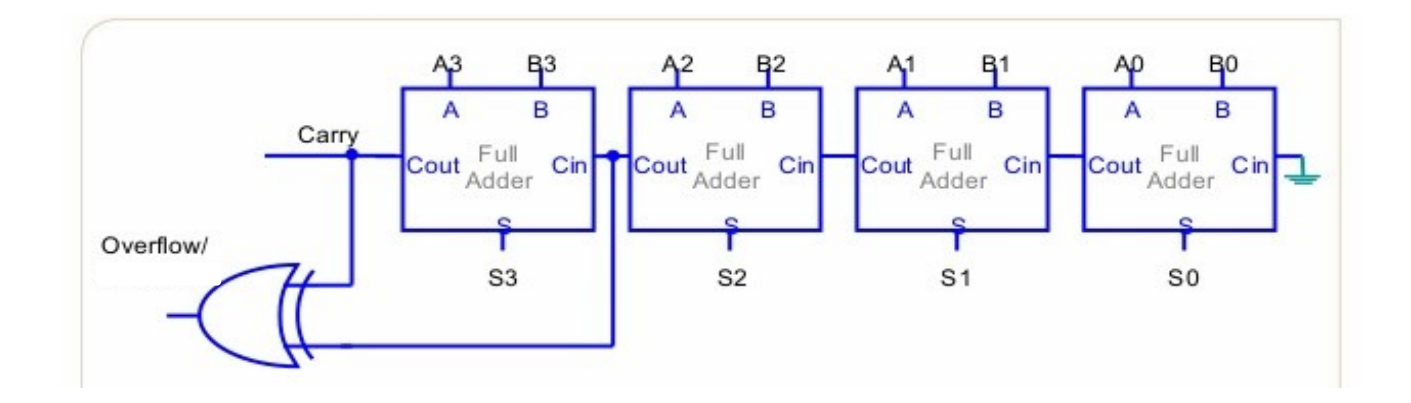

Il bit overflow viene indicato dal led rosso nel circuito:

- $0 = no$  overflow;
- 1= overflow.

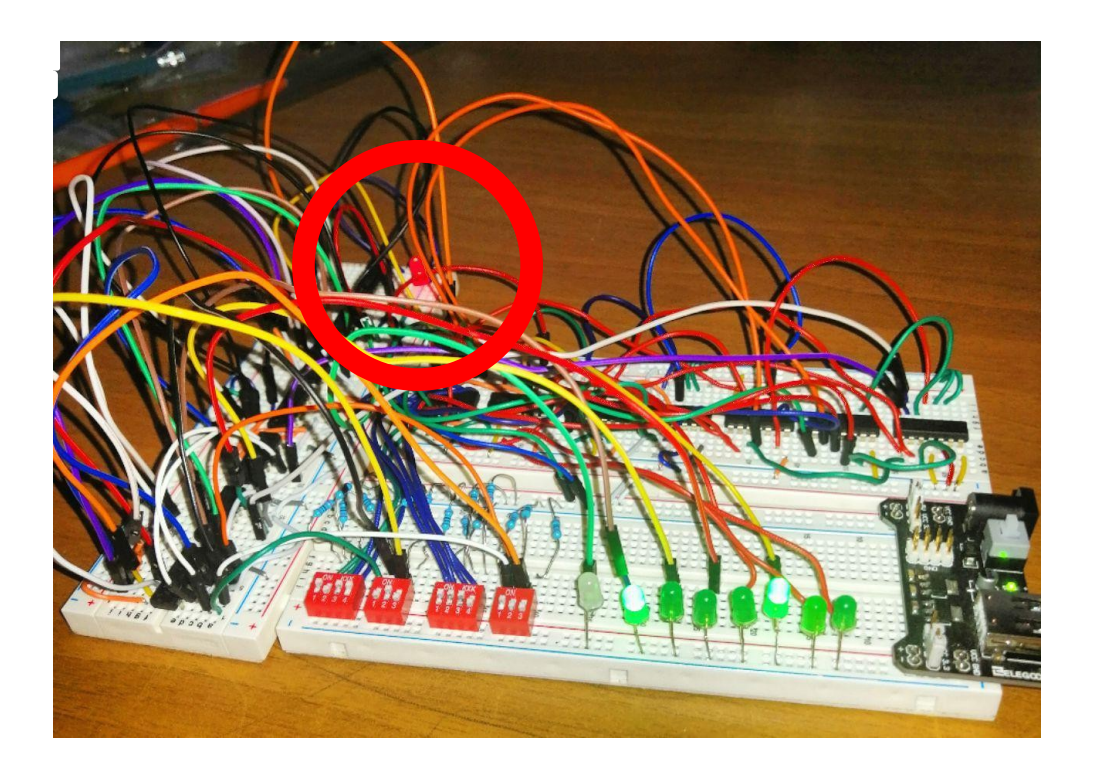

## *Esempi Uso Del Circuito:*

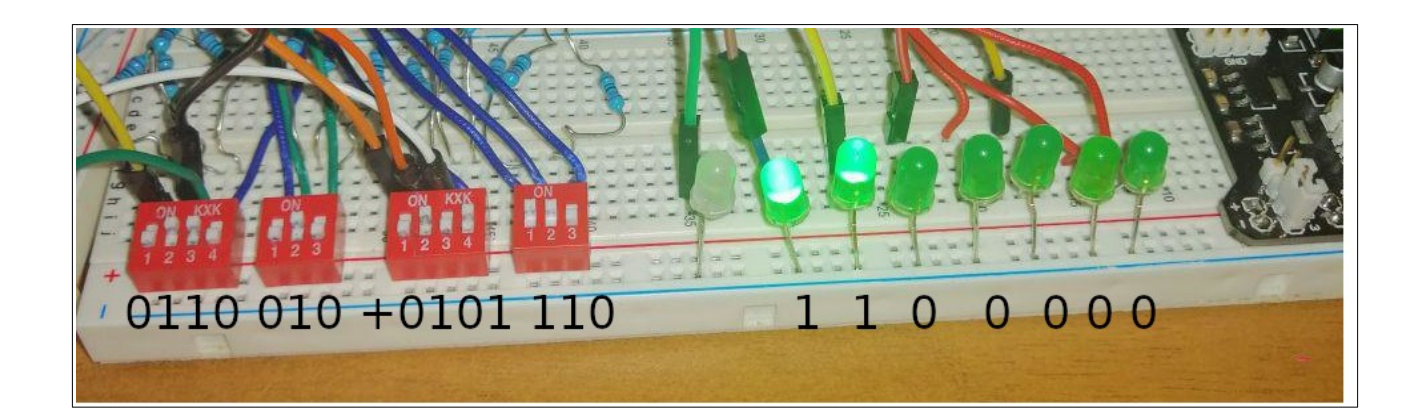

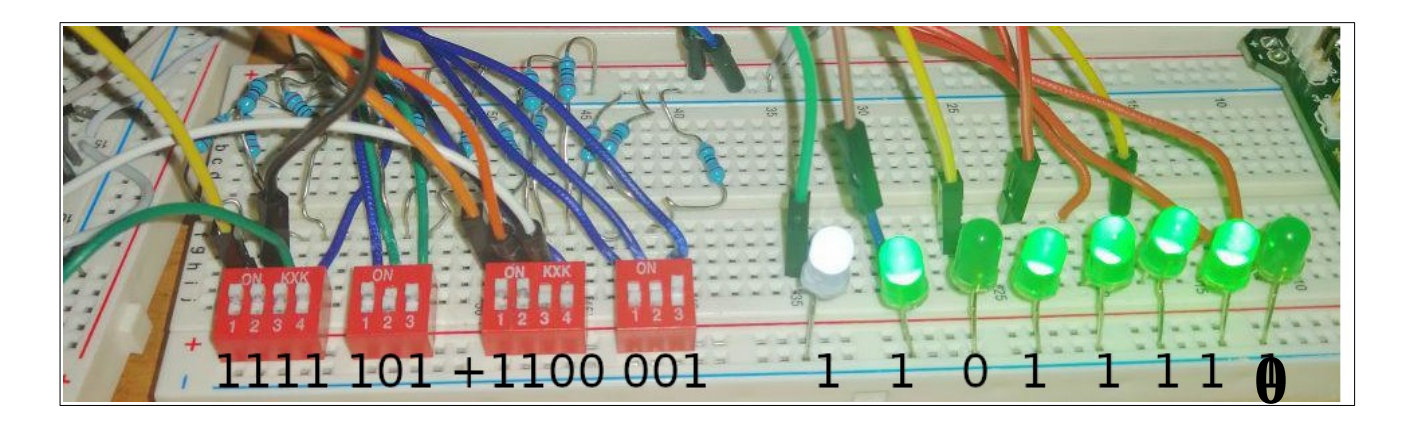

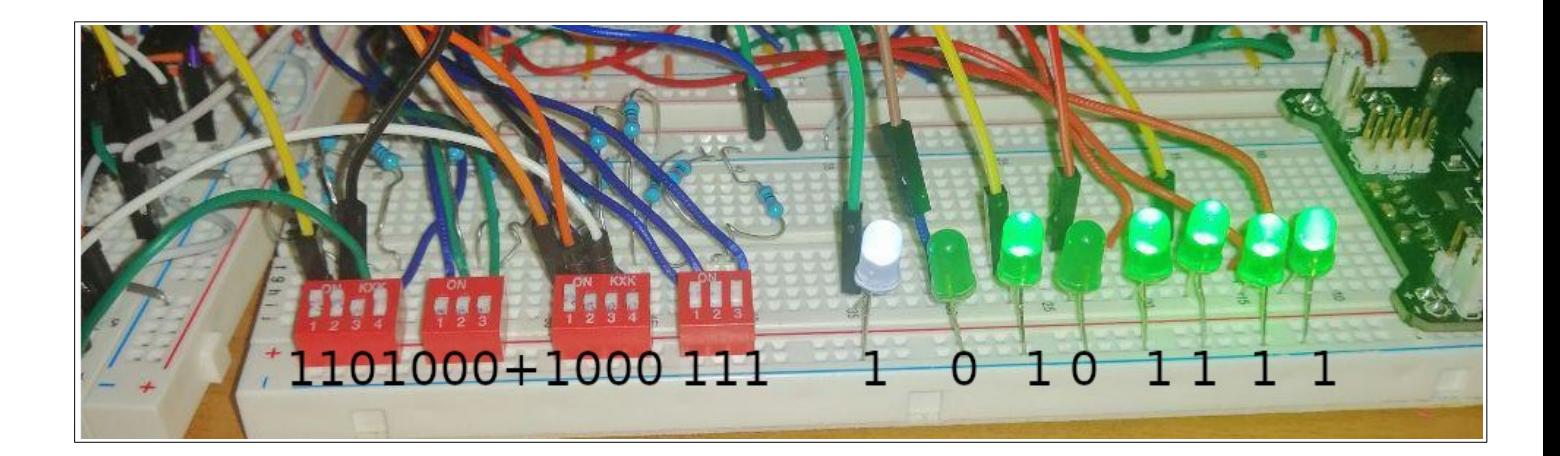